# MICROSOFT OFFICE 2010 **DESCRIPCIÓN**

El Curso de Experto en MICROSOFT OFFICE 2010 está diseñado con las mejores técnicas de aprendizaje y pensado para conducirnos, paso a paso, al conocimiento del mejor y más utilizado software para PC en el mundo: Microsoft Office 2010, integrado por los programas Word, Excel,

Access y PowerPoint. El curso nos ayudará a dominar estos programas en el menor tiempo posible, incrementando así nuestra eficiencia, productividad y calidad en el uso de Microsoft Office, y convirtiéndonos en especialistas capaces de aprovechar todas las funcionalidades que nos ofrecen estos potentes programas.

## **OBJETIVOS**

El principal objetivo de este curso es aumentar la capacidad para usar Microsoft Office aprendiendo el manejo completo de las aplicaciones en el menor tiempo posible. El alumno obtendrá eficiencia, productividad y calidad en el uso del nuevo Microsoft Office 2010, convirtiéndose en un especialista capaz de aprovechar todas las funcionalides que le ofrecen estos potentes programas.

# **CONTENIDOS**

MÓDULO 1: WORD 2010

- UNIDAD 1: Introducción
- UNIDAD 2: El entorno de trabajo
- UNIDAD 3: Operaciones con documentos
- UNIDAD 4: Trabajar con texto
- UNIDAD 5: Formato de caracteres
- UNIDAD 6: Operaciones de edición
- UNIDAD 7: Edición avanzada
- UNIDAD 8: Formato de párrafo
- UNIDAD 9: Formato avanzado de párrafo
- UNIDAD 10: Ortografía y gramática
- UNIDAD 11: Opciones de revisión
- UNIDAD 12: Viñetas y listas numeradas
- UNIDAD 13: Listas multinivel
- UNIDAD 14: Encabezados y pies de página
- UNIDAD 15: Páginas
- UNIDAD 16: Trabajar con páginas
- UNIDAD 17: Notas al pie y notas finales
- UNIDAD 18: Tablas
- UNIDAD 19: Tablas avanzadas
- UNIDAD 20: Tabulaciones
- UNIDAD 21: Columnas
- UNIDAD 22: Imágenes en word
- UNIDAD 23: Formato de imágenes
- UNIDAD 24: Dibujo en word
- UNIDAD 25: Inserción de elementos
- UNIDAD 26: Imprimir
- UNIDAD 27: Organizar objetos en word
- UNIDAD 28: Cuadros de texto
- UNIDAD 29: Estilos
- UNIDAD 30: Plantillas

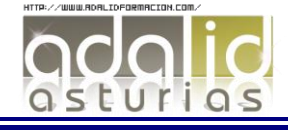

*200 HORAS* - UNIDAD 31: Combinar correspondencia

- UNIDAD 32: Macros

## MÓDULO 2: EXCEL 2010

- UNIDAD 1: Introducción
- UNIDAD 2: El entorno de trabajo
- UNIDAD 3: Operaciones con libros
- UNIDAD 4: Hojas, celdas y rangos
- UNIDAD 5: Fórmulas
- UNIDAD 6: Operaciones con celdas y rangos de celdas
- UNIDAD 7: Funciones
- UNIDAD 8: Funciones matemáticas y trigonométricas
- UNIDAD 9: Funciones de conteo y estadísticas
- UNIDAD 10: Funciones condicionales y lógicas
- UNIDAD 11: Funciones horarias
- UNIDAD 12: Funciones financieras
- UNIDAD 13: Funciones de búsqueda y referencia
- UNIDAD 14: Funciones de texto
- UNIDAD 15: Formatos
- UNIDAD 16: Formatos condicionales y plantillas
- UNIDAD 17: Análisis de datos
- UNIDAD 18: Auditoría de fórmulas
- UNIDAD 19: Búsqueda y corrección ortográfica
- UNIDAD 20: Gráficos
- UNIDAD 21: Formato
- UNIDAD 22: Dibujo en excel
- UNIDAD 23: Inserción de elementos
- UNIDAD 24: Imprimir
- UNIDAD 25: Listas de datos y esquemas
- UNIDAD 26: Tablas dinámicas
- UNIDAD 27: Personalizar excel
- UNIDAD 28: Macros

### MÓDULO 3: ACCESS 2010

- UNIDAD 1: Introducción
- UNIDAD 2: Las tablas
- UNIDAD 3: Relaciones
- UNIDAD 4: Las consultas
- UNIDAD 5: Formularios
- UNIDAD 6: Los Informes
- UNIDAD 7: Tablas Avanzadas
- UNIDAD 8: Consultas Avanzadas
- UNIDAD 9: Formularios Avanzados
- UNIDAD 10: Informes avanzados

#### MÓDULO 4: POWER POINT 2010

- UNIDAD 1: Introducción y conceptos
- UNIDAD 2: El entorno de trabajo
- UNIDAD 3: Operaciones con las presentaciones
- UNIDAD 4: Empezando con las presentaciones
- UNIDAD 5: Trabajar con diapositivas
- UNIDAD 6: Los textos en las diapositivas
- UNIDAD 7: Las imágenes en las diapositivas
- UNIDAD 8: El cuadro de diálogo formato de imagen
- UNIDAD 9: Fondos y temas
- UNIDAD 10: Patrones y plantillas

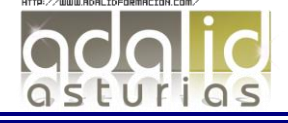

- UNIDAD 11: Vistas y ayudas visuales
- UNIDAD 12: Formas y dibujos
- UNIDAD 13: Transiciones y efectos
- UNIDAD 14: Tablas
- UNIDAD 15: Textos decorativos y auxiliares
- UNIDAD 16: Gráficos y diagramas
- UNIDAD 17: Archivos y objetos
- UNIDAD 18: Presentaciones
- UNIDAD 19: Documentos e impresión

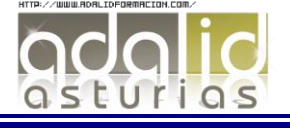